**IN A ROCKET** Learn front-end development at *rocket speed*

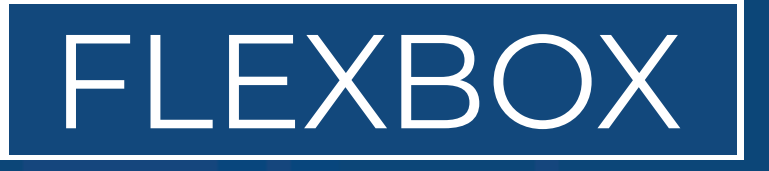

# CSS FLEXBOX & CSS GRID FLEXBOX

# **Order**

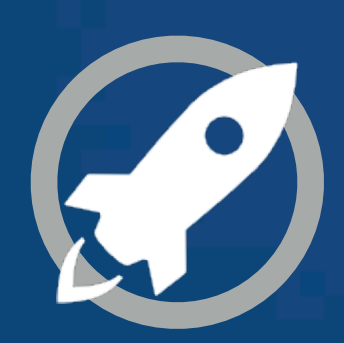

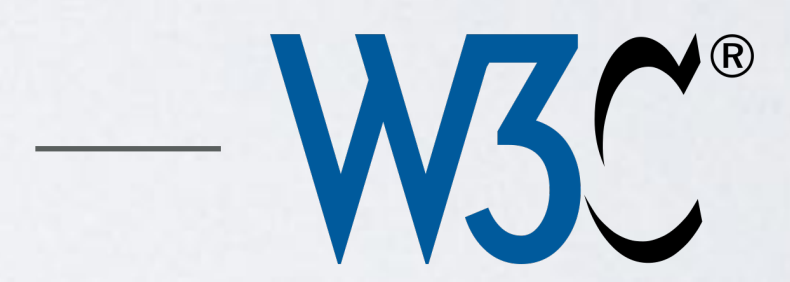

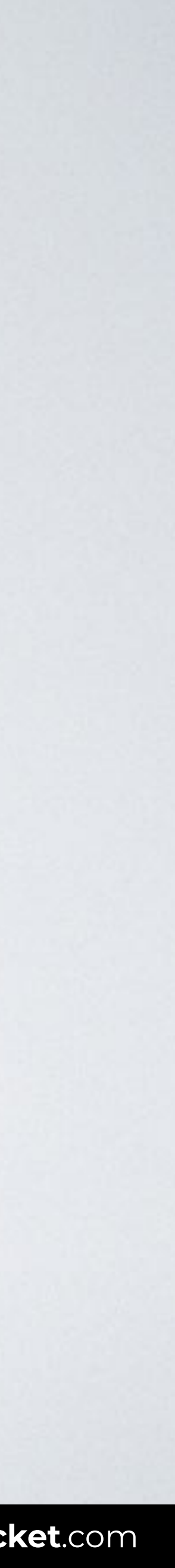

"The **order** property controls the order in which flex items appear within the flex container, by assigning them to ordinal groups. Items with the same ordinal group are laid out in the order they appear in the source document."

**SOURCE**: [CSS Flexible Box Layout Module Level 1 by W3C](https://www.w3.org/TR/css-flexbox-1/#order-property).

# order

 $\mathcal{L}_{\mathcal{A}}$ 

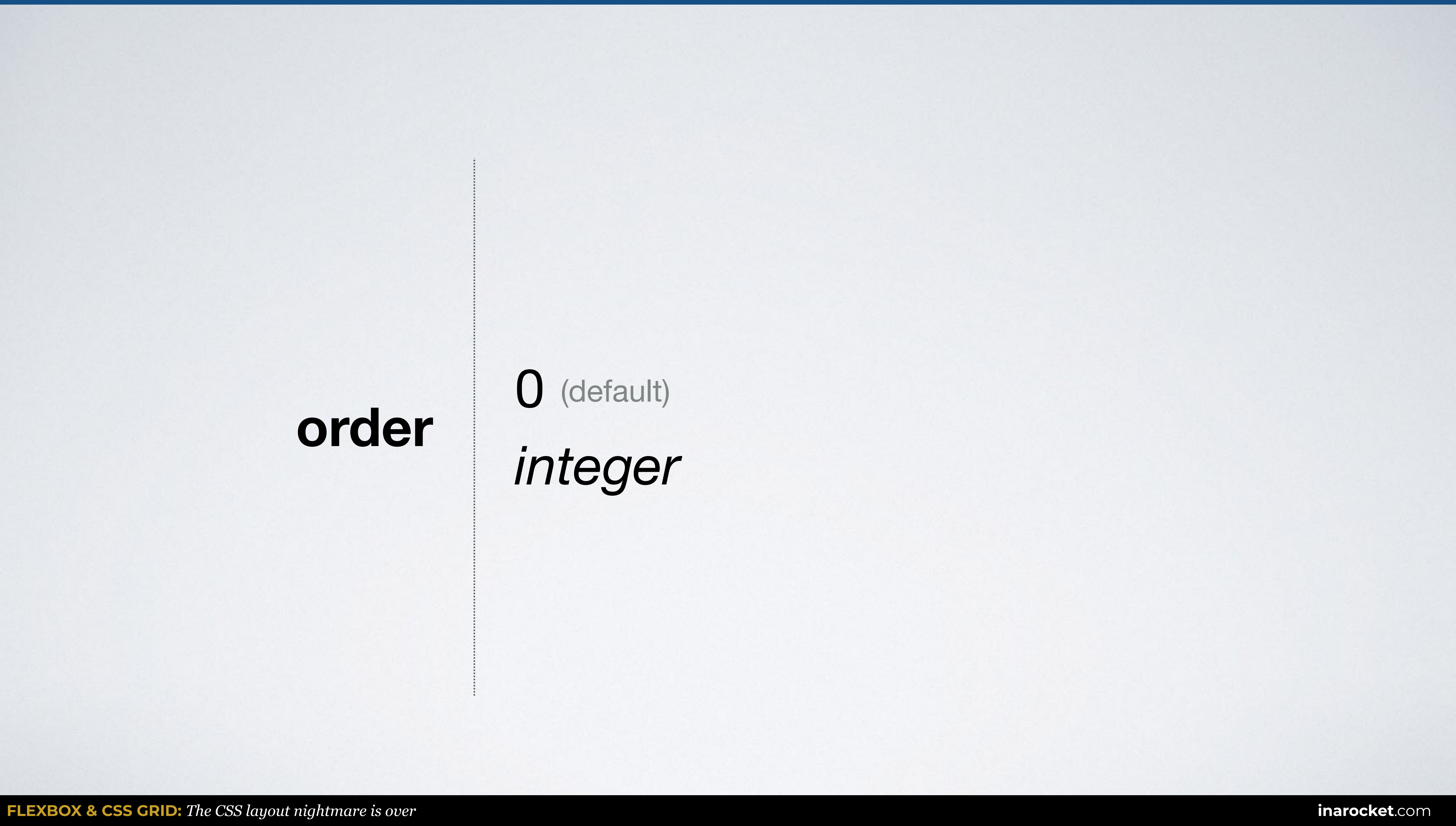

*integer* (default)

# **ORDER**

<body> <div class="container"> <div>Item1</div> <div>Item2</div> <div>Item3</div> <div>Item4</div> </div> </body>

# HTML CSS

## .container {display: flex;}

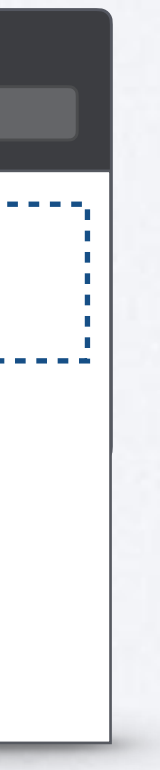

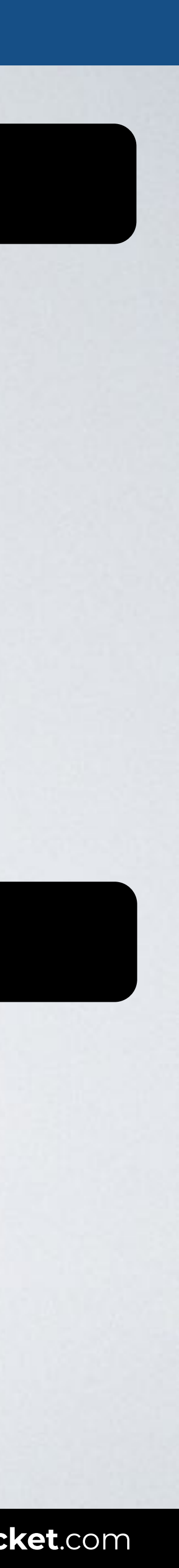

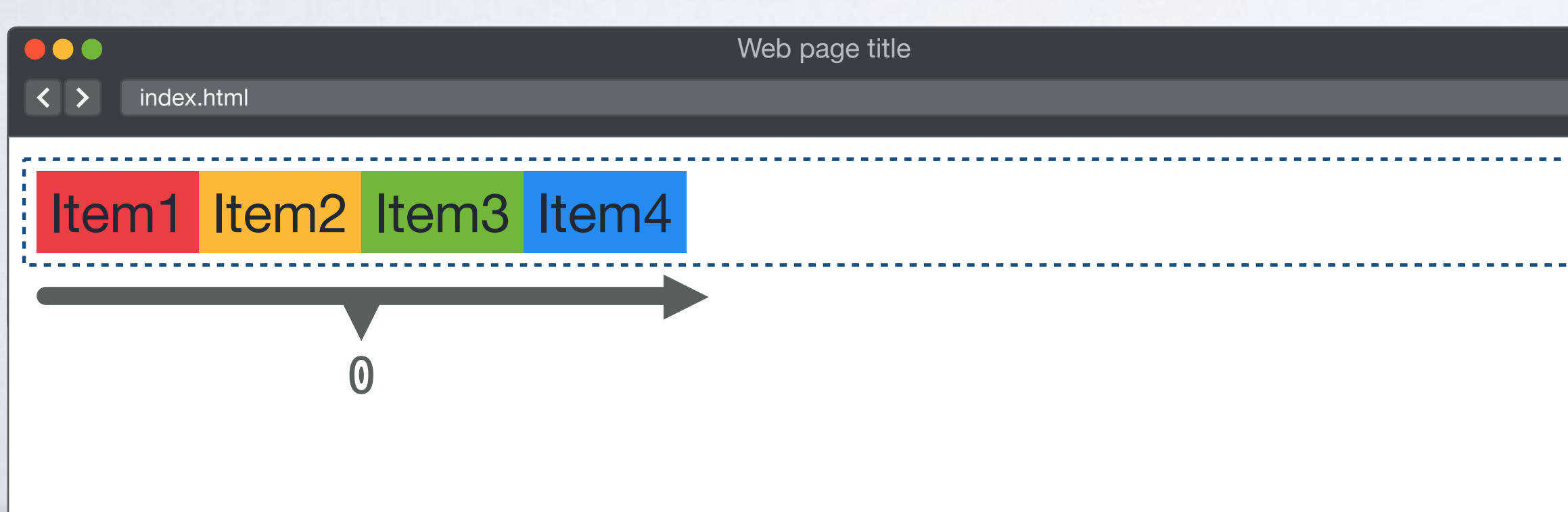

# **ORDER**

```
<body> 
<div class="container"> 
   <div>Item1</div> 
   <div>Item2</div> 
   <div>Item3</div> 
   <div class="i4">Item4</div> 
\langlediv></body>
```
# HTML CSS

- .container {display: flex;}
- **.i4** {order: **-1**;}

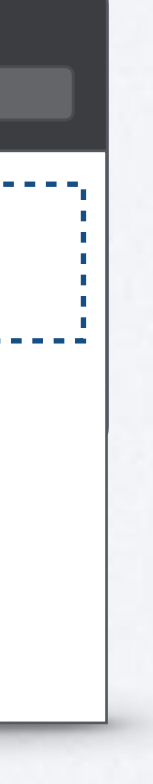

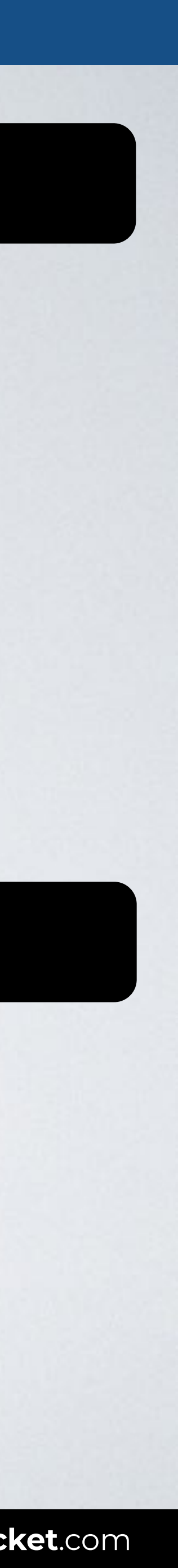

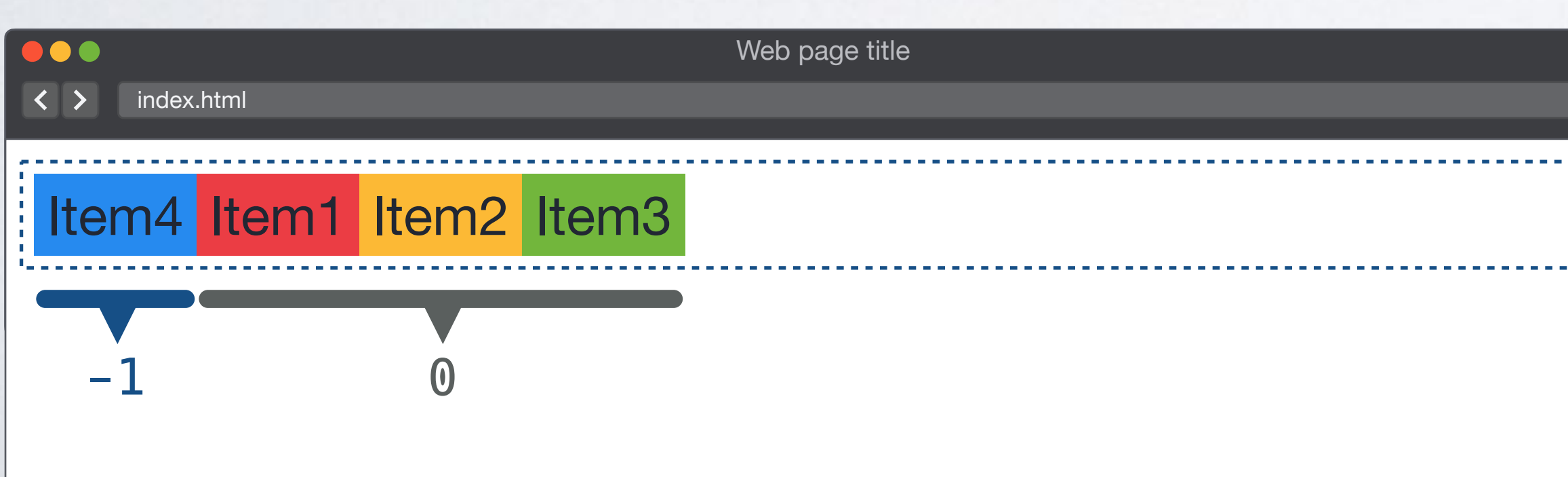

# **ORDER**

```
<body> 
<div class="container"> 
   <div>Item1</div> 
   <div>Item2</div> 
   <div>Item3</div> 
   <div class="i4">Item4</div> 
\langlediv></body>
```
# HTML CSS

```
.container { 
   display: flex; 
   flex-direction: row-reverse; 
}
```
**.i4** {order: **-1**;}

## Browser

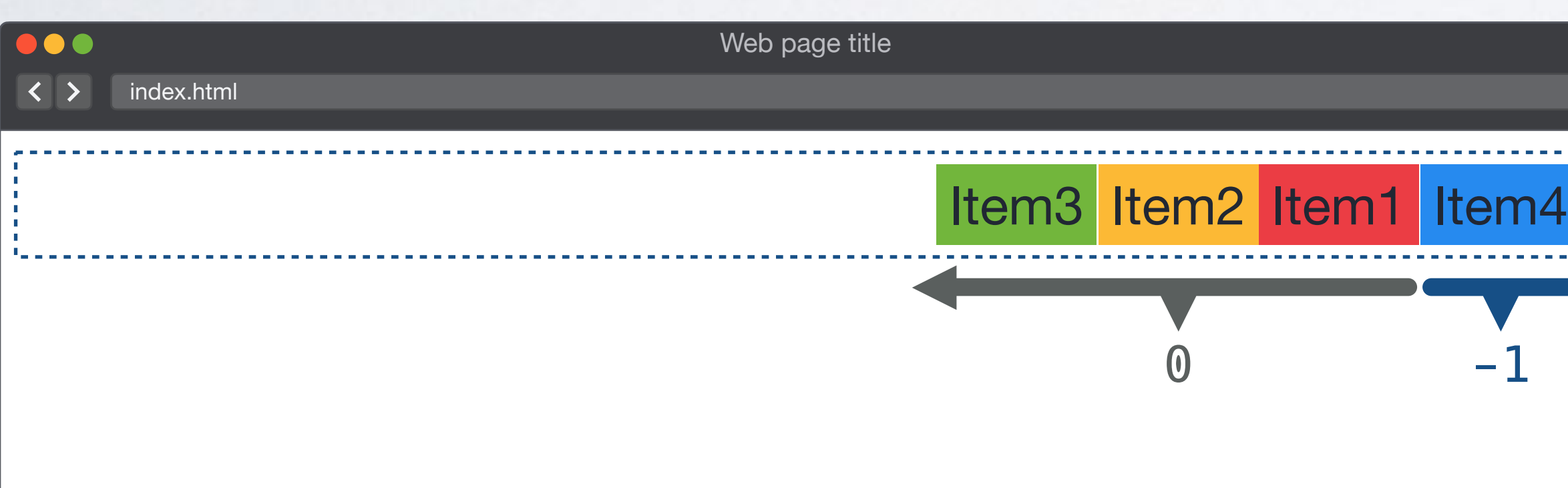

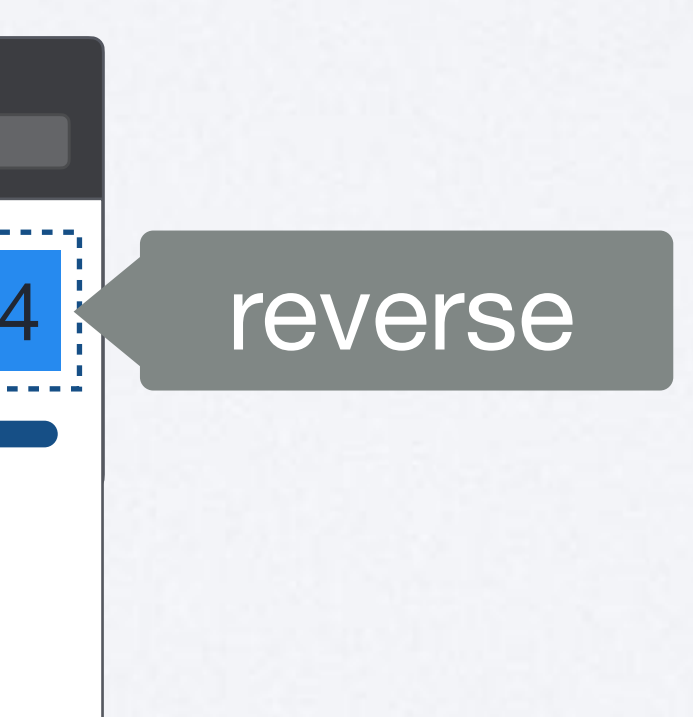

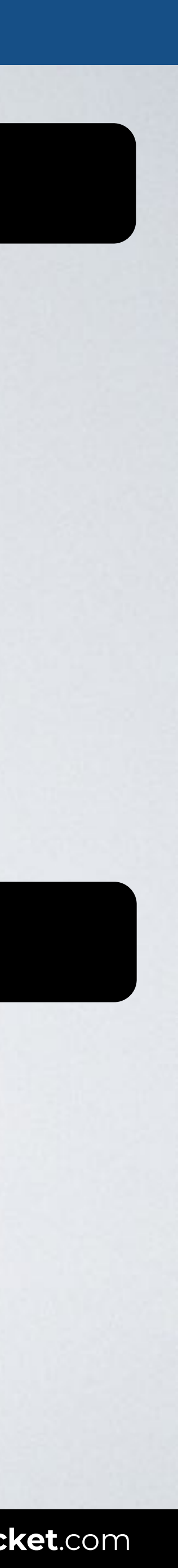

### reverse

# **ORDER**

```
<body> 
<div class="container"> 
   <div>Item1</div> 
   <div class="i2">Item2</div> 
   <div class="i3">Item3</div> 
   <div class="i4">Item4</div> 
\lt/div</body>
```
# HTML CSS

- .container {display: flex;}
- **.i2** {order: **-1**;}
- **.i3** {order: **2**;}
- **.i4** {order: **1**;}

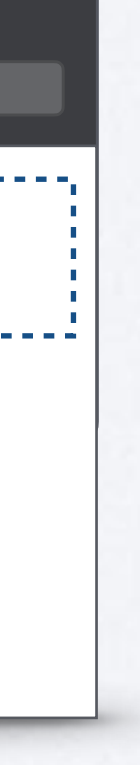

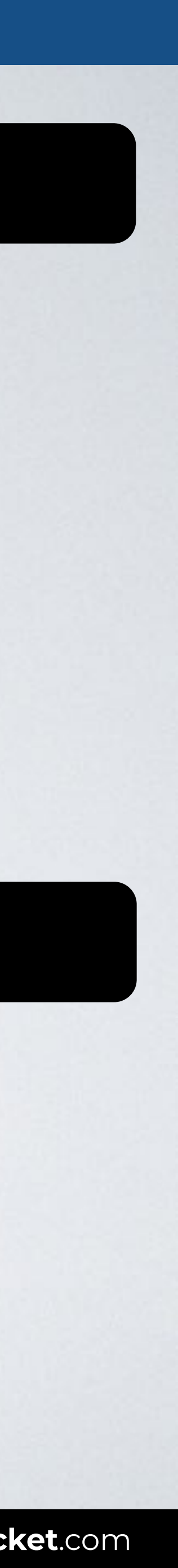

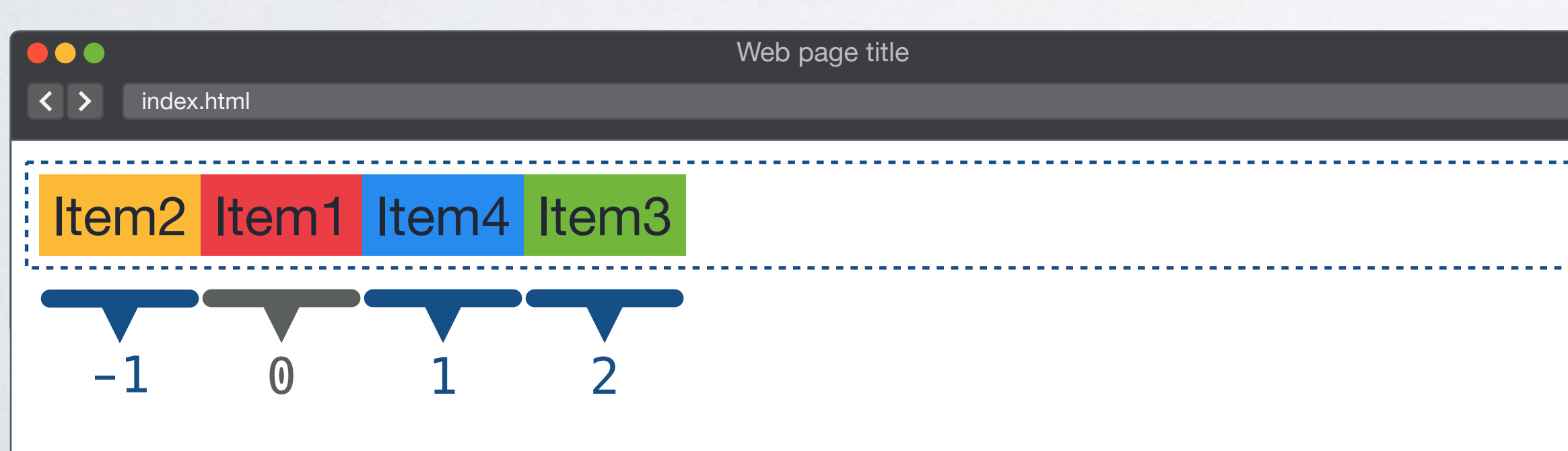

# **ORDER**

```
<body> 
<div class="container"> 
   <div class="i1">Item1</div> 
   <div class="i2">Item2</div> 
   <div class="i3">Item3</div> 
   <div class="i4">Item4</div> 
\langlediv></body>
```
# HTML CSS

- .container {display: flex;}
- **.i2**, **.i4** {order: **1**;}
- **.i1**, **.i3** {order: **2**;}

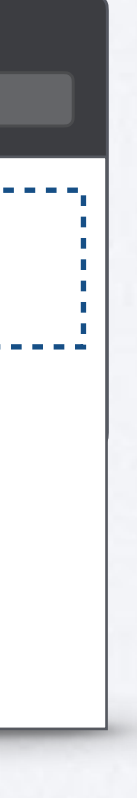

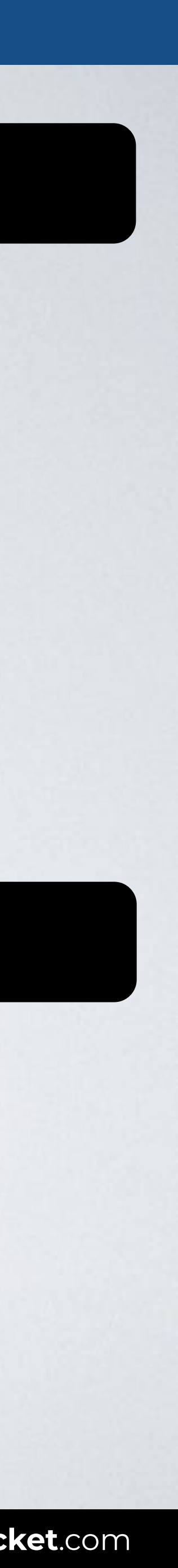

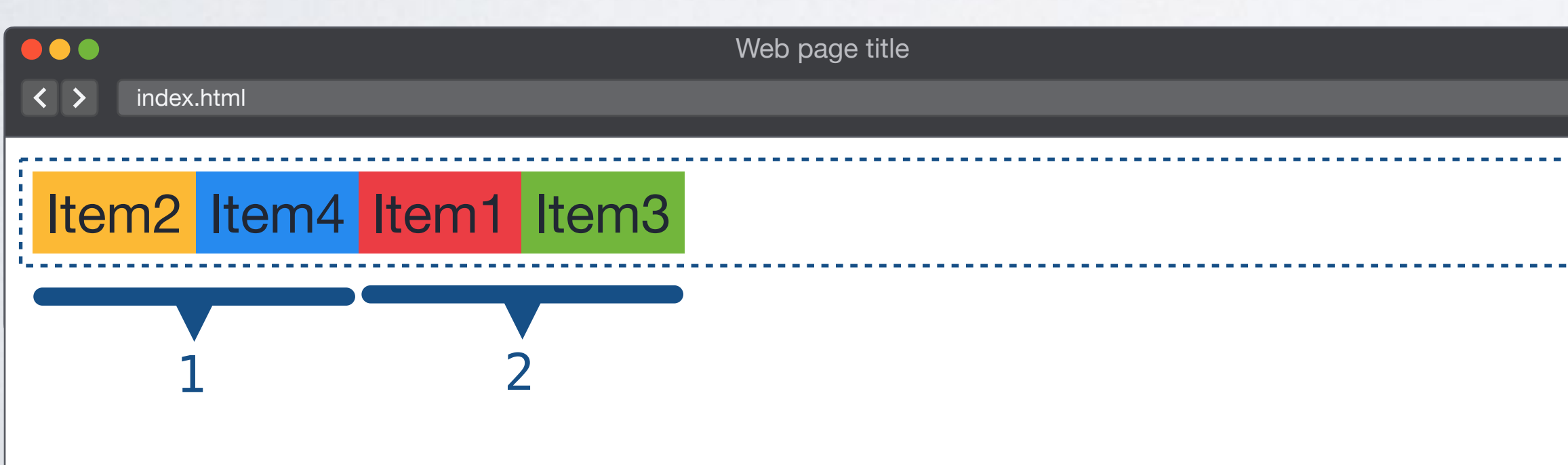

# **ORDER**

```
<body> 
<div class="container"> 
   <div>Item1</div> 
   <div>Item2</div> 
   <div>Item3</div> 
   <div class="i4">Item4</div> 
\langlediv></body>
```
# HTML CSS

```
.container { 
   display: flex; 
   flex-direction: column;
}
```
**.i4** {order: **-1**;}

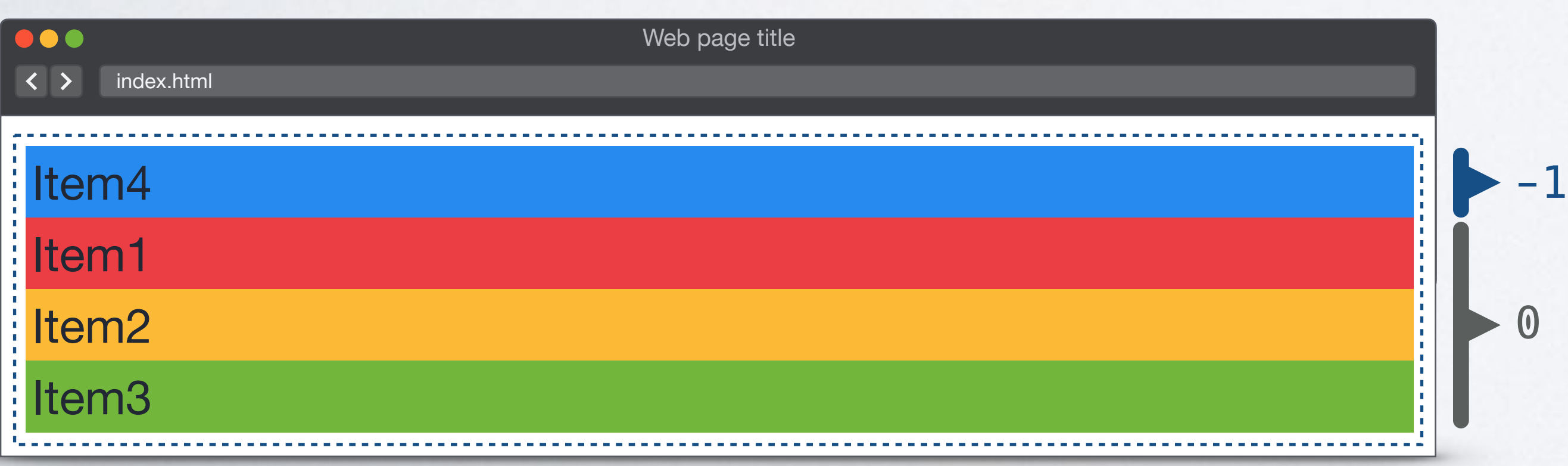

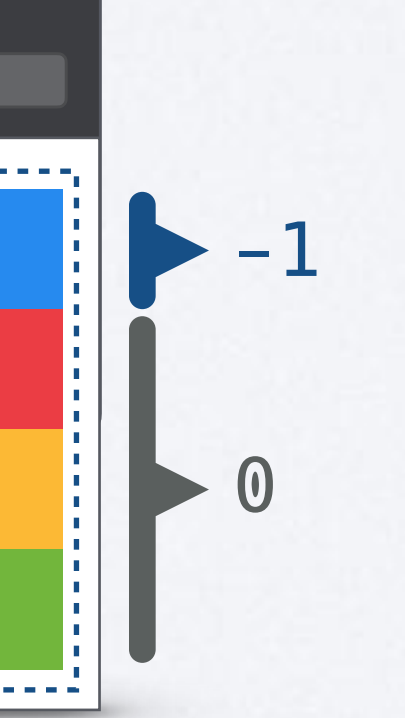

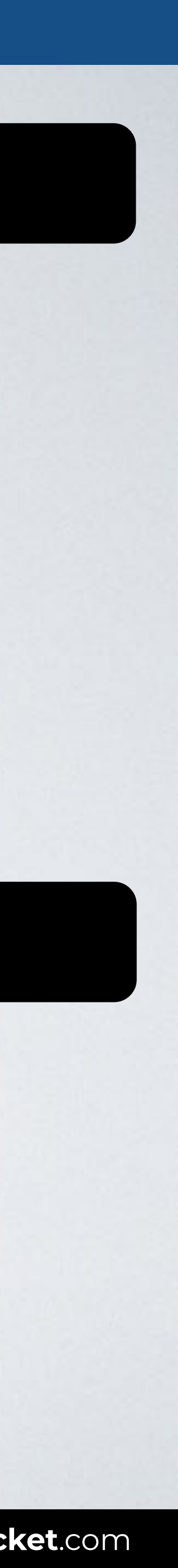

# **ORDER**

```
<body> 
<div class="container"> 
   <div>Item1</div> 
   <div>Item2</div> 
   <div>Item3</div> 
   <div class="i4">Item4</div> 
\langlediv></body>
```
# HTML CSS

```
.container { 
   display: flex; 
   flex-direction: column-reverse;
} 
                                        reverse
```
**.i4** {order: **-1**;}

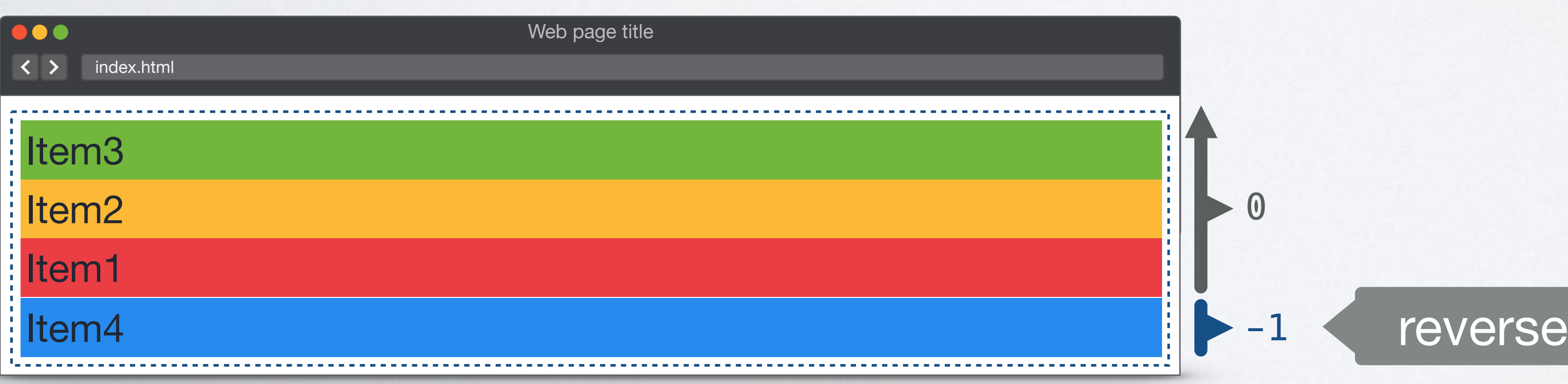

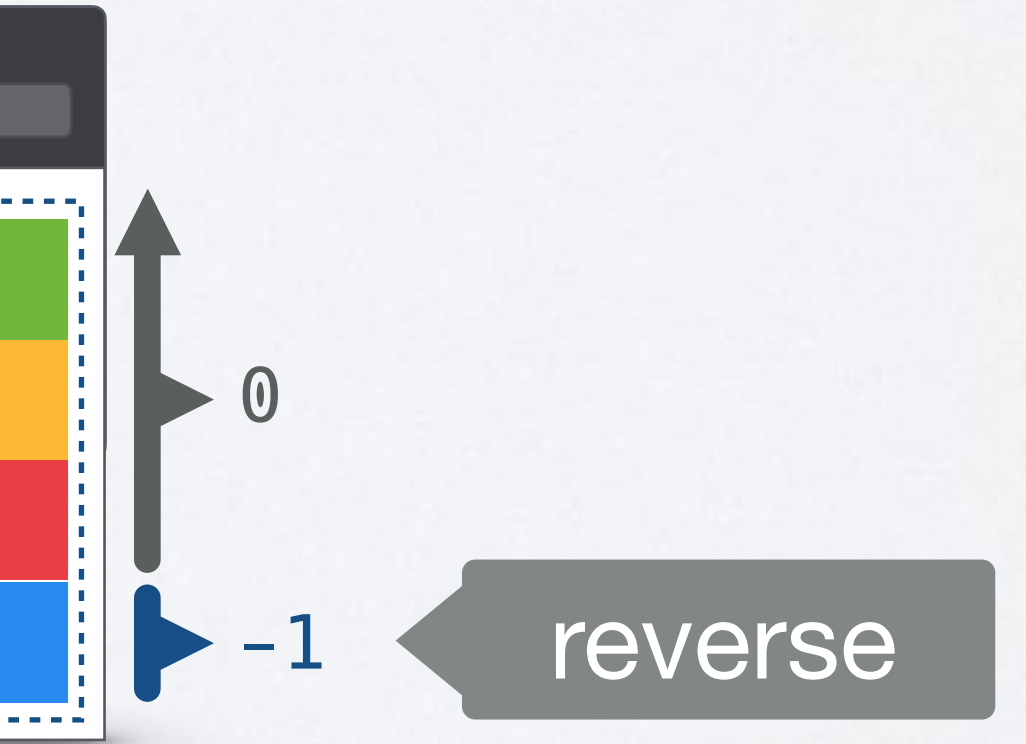

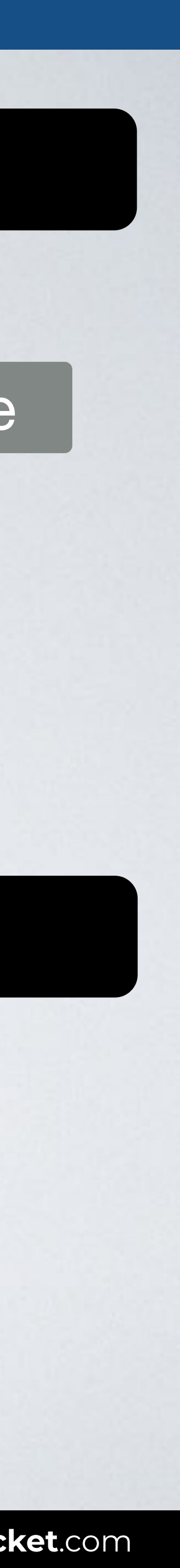

# **ORDER**

```
<body> 
<div class="container"> 
   <div>Item1</div> 
   <div>Item2</div> 
   <div>Item3</div> 
   <div class="i4">Item4</div> 
\langlediv></body>
```
# HTML CSS

```
.container { 
   display: flex; 
   flex-direction: column;
}
```
**.i2**, **.i4** {order: **1**;} **.i1**, **.i3** {order: **2**;}

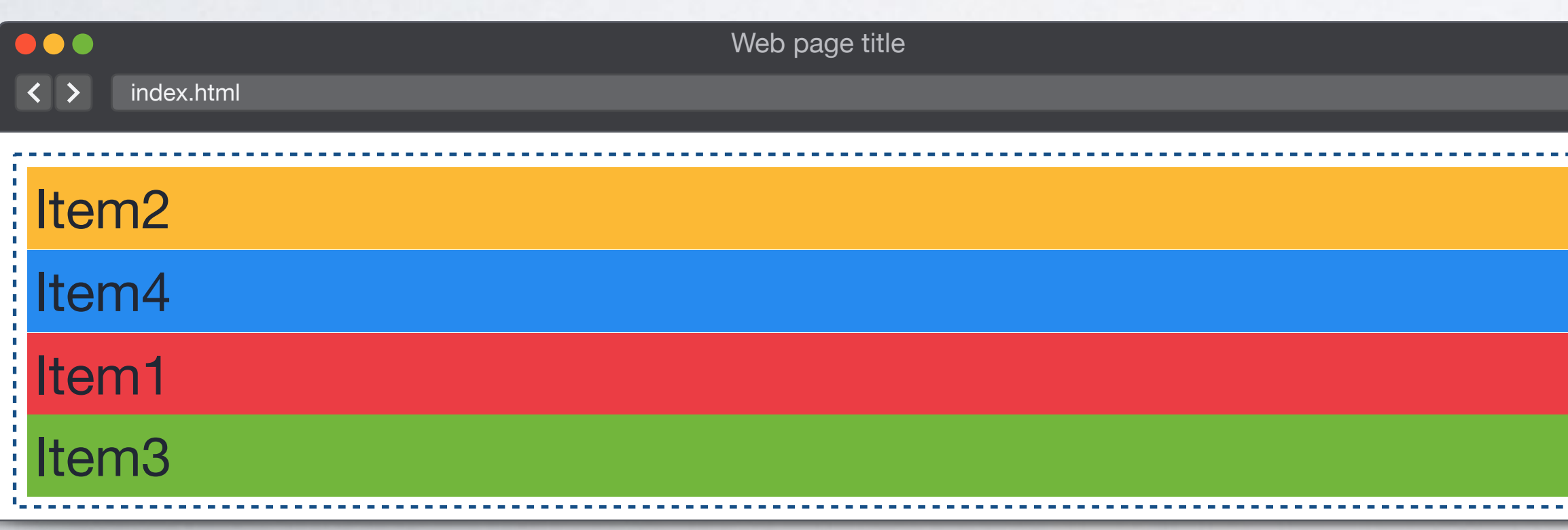

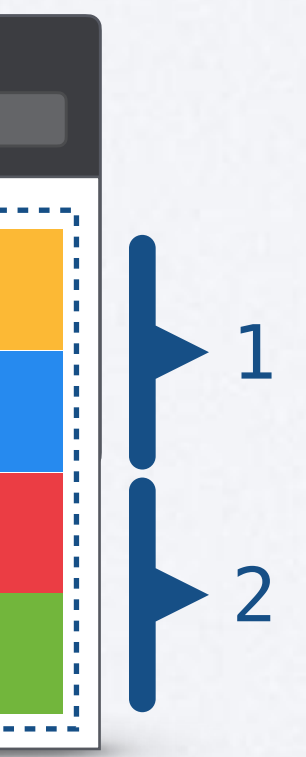

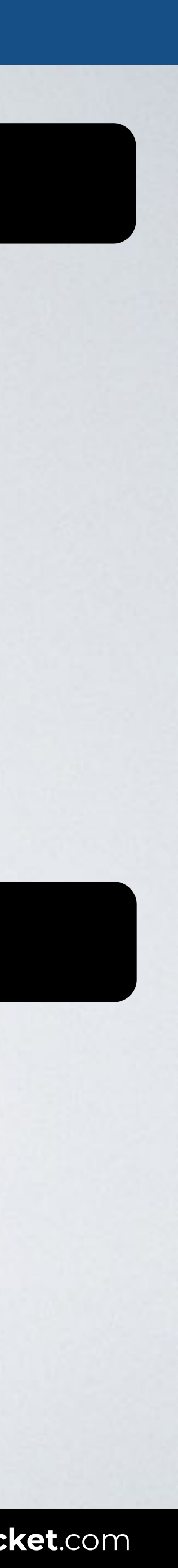

**IN A ROCKET** Learn front-end development at *rocket speed*

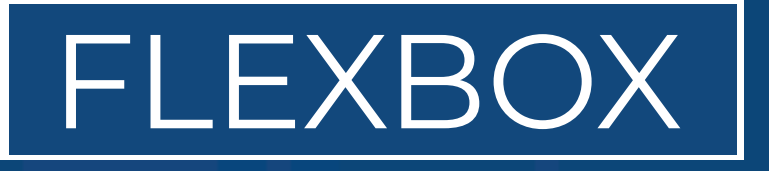

# CSS FLEXBOX & CSS GRID FLEXBOX

# **Order**

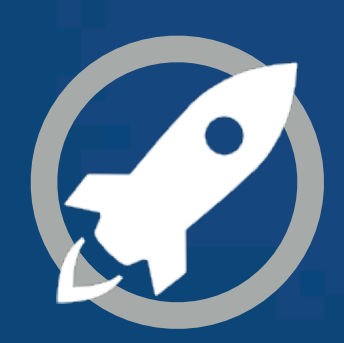